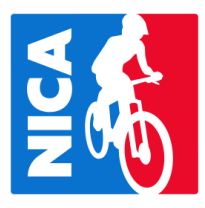

# **USA Cycling is a proud supporter of NICA and is waiving junior race license membership fees for NICA student-athletes in 2023!**

## **STEP ONE:**

Fill out the form below to request a code in order to redeem your free USA Cycling Junior Race License. The code will be unique to your league and good for one time use. A parent or guardian email is required.

# **USAC Junior License [Request](https://fs8.formsite.com/USAC/gg6kcacu6r/index) Form**

## **STEP TWO:**

Head to [usacycling.org](https://memberships.usacycling.org/products/junior) to sign up in a few minutes, and receive all the benefits listed below for FREE with your Junior Race License, using the code delivered to your email at checkout. The code is good for one use only.

- Domestic racing license (unlimited)
- Membership discounts from 200+ industry partners
- Access to talent identification camps and training programs
- Inclusion in national rankings platform
- VIP member perks at USA Cycling sanctioned events
- Birthday discount to the USA Cycling Online Store

Student-athletes have the option to purchase the Junior+ Membership, which will be discounted to \$50 at checkout, using the same code: All Junior Race License benefits listed above

- \$0 deductible, \$25,000 riding insurance (around the block, commutes, etc.)
- \$0 deductible, \$25,000 racing insurance at USA Cycling sanctioned events (learn more [HERE\)](https://www.getspot.com/injury-insurance/usa-cycling-ride)

Coaches have the option to receive a FREE USAC coach license. Please enter the code, **NICACOACH** at checkout. Learn more **[HERE](https://membership.usacycling.org/management/technical-licenses)** 

# STEP THREE: (not required for free license and only necessary if you want to receive USAC points for your NICA **races)**

Once you have generated your student-athlete's USA Cycling license, you will need to input their USAC license number in Pit Zone (see detailed steps with graphics below)

**1. Select "Rider Profile" under your student-athlete's Pit Zone profile:**

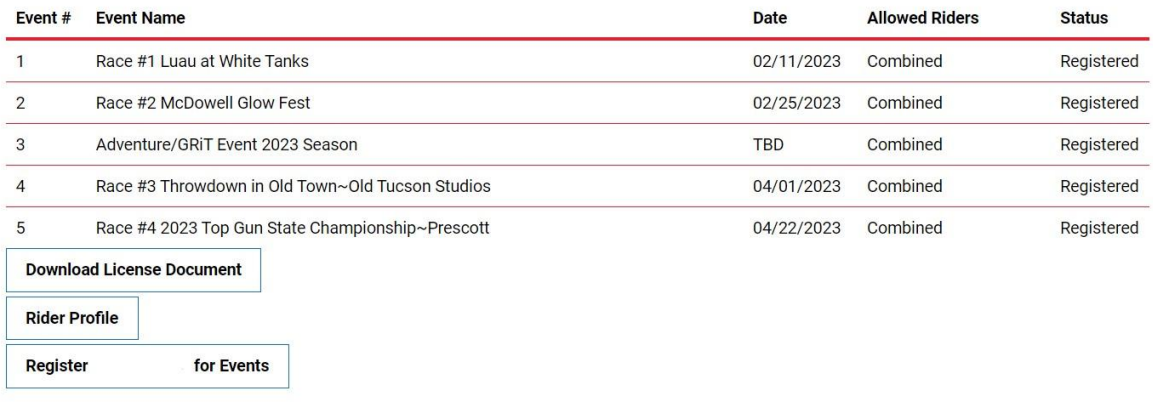

**2. In the next window, select "Rider Information" from the menu on the left:**

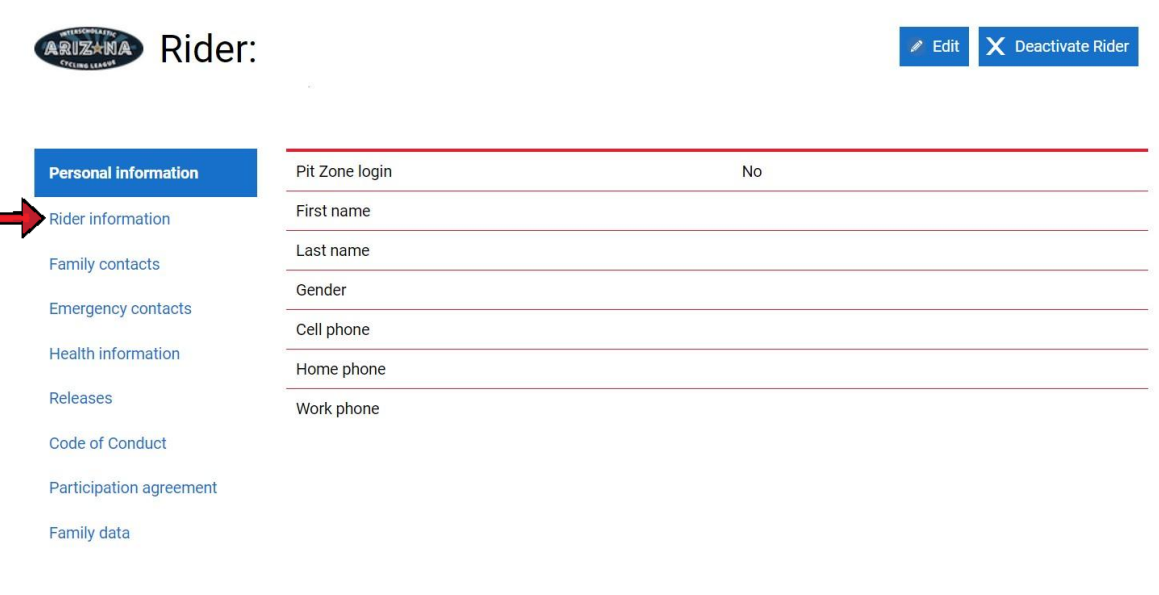

## **3. Select "Edit"**

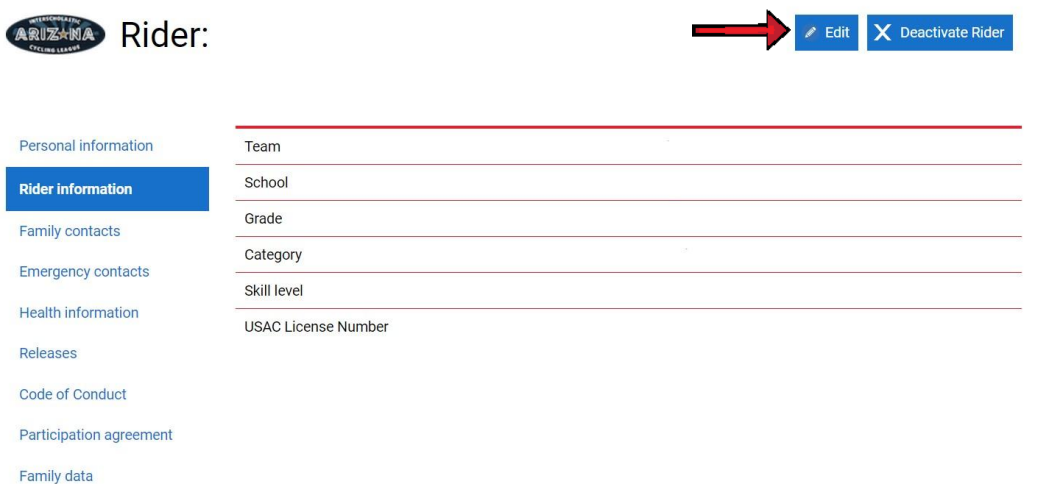

4. Input your rider's 6 digit USAC License Number and click the blue update button at the bottom of the page to **save your changes. ! You're all set!**

#### Personal information

**Rider information** 

Family contacts

# **Rider information**

### \* - required fields

Team

School

'Homeschool'.

School \*

#### **Emergency contacts**

**Health information** 

Releases

Code of Conduct

Participation agreement

Family data

Grade you will be in DURING RACE season. FALL RACERS: This is the grade you will enter after the summer! \*  $\overline{\phantom{a}}$ 

As with all registration information we expect honest and accurate answers. If riders do not record their correct school of attendance, heavy penalties apply (up to and including expulsion from the League). Homeschoolers please put

#### Skill level

- Beginner New to mountain biking with little to no trail riding or cycling experience 0 to 1 year.
- Intermediate Some trail riding experience. Basic MTB skills and some race experience. Comfortable and confident rolling over small obstacles (a couple inches high) like roots, rocks and small rollable drops (a couple inches high) - 1 to 3 years.
- . Advanced Considerable trail riding and/or race experience ; Very good bike skills. Ability to ride and race a variety of singletrack which may include tight trees, mud, loose rocks and sand and are comfortable doing so on aggressive terrain - 3 years +

Skill level \*

 $\checkmark$ 

#### **USAC License Number**

If your child is a current licensed USAC athlete, please enter their USAC license number below. This can be updated at any time.

**USAC License Number** 

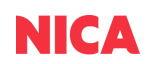